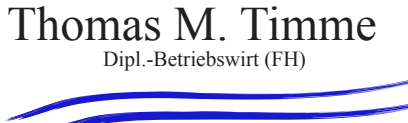

### Steuerberater

Heidelberger Landstr. 190 64297 Darmstadt/Eberstadt Telefon 06151 9443 0 Telefax 06151 9443 44

E-Mail: t.timme@steuerbuero-timme.de Web: www.stb-timme.de

### Sonderausgabe Dezember 2012

# **Aktuelles aus der Gesetzgebung und Rechtsprechung**

#### Für Unternehmer

# **E-Bilanz: Herausforderung für Unternehmen**

Elektronik statt Papier – Einfacher, schneller und günstiger berichten mit der E-Bilanz, so lautet der Titel einer aktuellen Broschüre des Bundesfinanzministeriums zur **Einführung der elektronischen Bilanz (E-Bilanz).** Vermittelt der Titel Erleichterungen für die Unternehmen, stellt das "Projekt E-Bilanz" in der Praxis vielmehr eine **große Herausforderung** dar. Obwohl der Starttermin für das Jahr 2013 immer näher rückt, sind die Vorbereitungen vielfach noch nicht abgeschlossen.

#### **Wer ist betroffen?**

Betroffen sind Unternehmen, die nach handels- oder steuerrechtlichen Bestimmungen eine **Bilanz aufzustellen** haben oder diese freiwillig aufstellen. Ausgenommen sind somit Unternehmen, die **nicht buchführungspflichtig** sind und die ihren Gewinn durch eine Einnahmen-Überschussrechnung ermitteln.

**Hinweis:** Steuerpflichtige, die eine Einnahmen-Überschussrechnung erstellen, müssen bei Betriebseinnahmen von mindestens 17.500 EUR ihre **Anlage EÜR** ebenfalls elektronisch an das Finanzamt übermitteln. Diese Verpflichtung gilt für Wirtschaftsjahre, die nach dem 31.12.2010 beginnen.

### **Zeitliche Umsetzung**

Die Bilanz und die Gewinn- und Verlustrechnung müssen **erstmals für das Wirtschaftsjahr 2013** – also regelmäßig

im Jahr 2014 – elektronisch übermittelt werden. Für das Wirtschaftsjahr 2012 ist die Abgabe **in Papierform** noch zulässig.

Selbst wenn die E-Bilanz erstmals für das Wirtschaftsjahr 2013 übermittelt wird, bleibt für die Umstellung nicht mehr viel Zeit. Denn wer bei der Erstellung des Jahresabschlusses 2013 **umfangreiche Umbuchungen** vermeiden möchte, sollte bereits ab dem 1.1.2013 nach der neuen **Taxonomie** buchen!

### **Taxonomie und XBRL-Format**

Taxonomien sind gegliederte **Datenschemata** zur Übermittlung von Finanzberichten. Vergleichbar einem **Kontenrahmen** enthalten sie die Positionen, die für die individuelle Darstellung der Abschlussposten genutzt werden können. Die **Kerntaxonomie** beinhaltet die Positionen für alle Rechtsformen. Abweichend hiervon wurden für bestimmte Wirtschaftszweige (z.B. Banken) **Branchentaxonomien** erstellt.

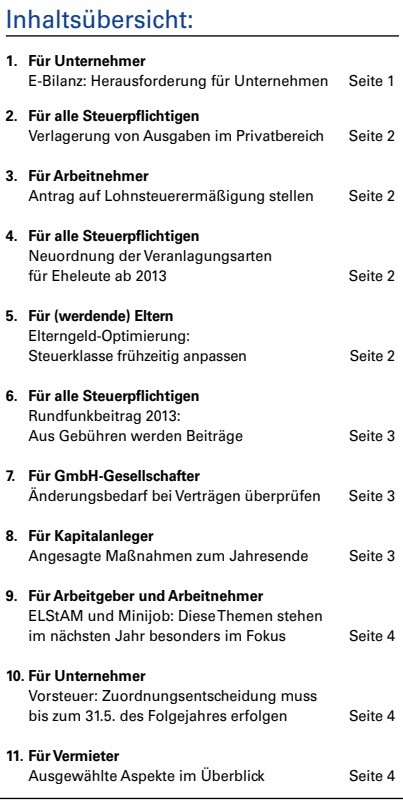

Die elektronische Übermittlung erfolgt im XBRL-Format. **XBRL (eXtensible Business Reporting Language)** ist ein international verbreiteter Standard für den elektronischen Datenaustausch von Unternehmensinformationen, den viele Unternehmen bereits aus der **Veröffentlichung ihrer Jahresabschlüsse** im Bundesanzeiger kennen.

### **Mussfelder und Auffangpositionen**

Die in den Taxonomien als "Mussfeld" bezeichneten Positionen sind unabhängig von der Rechtsform und der Größe des Unternehmens zwingend zu befüllen. Lässt sich ein Feld nicht mit Werten füllen, z.B. weil die Position in der ordnungsgemäßen individuellen Buchführung nicht geführt wird, ist die entsprechende Position "leer" (technisch mit **NIL für "Not in List")** zu übermitteln.

Neben den "Mussfeldern" und fakultativen Positionen sind die **Auffangpositionen** von Bedeutung. Sie können genutzt werden, wenn für einen Sachverhalt eine vorgegebene Differenzierung nicht aus der Buchführung abgeleitet werden kann. Sie sollen die Übermittlung erleichtern und den **Eingriff in das Buchführungswesen** verhindern.

### **E-Bilanz: Ein Vorteil für die Finanzverwaltung**

Weil die E-Bilanz vergleichbare Daten liefert, wird der Verwaltung künftig **ein großer Datenpool** zur Verfügung stehen, der beispielsweise bei **Drittvergleichen** herangezogen werden kann. Darüber hinaus können die elektronisch ermittelten Daten **automatisch und maschinell** geprüft werden. Die Finanzverwaltung selbst führt in ihrer aktuell veröffentlichten Broschüre aus, dass ein sorgfältig befüllter Datensatz zu einer **zeitnäheren und treffgenaueren Auswahl** der zu prüfenden Betriebe genutzt werden kann.

Hinweis: Die Broschüre "Elektronik statt Papier – Einfacher, schneller und günstiger berichten mit der E-Bilanz" kann unter www.iww.de mit der **Abruf-Nr. 123263** heruntergeladen werden.

### Für alle Steuerpflichtigen

# **Verlagerung von Ausgaben im Privatbereich**

Nach dem Existenzminimumbericht der Bundesregierung muss der **Grund-freibetrag** in den nächsten zwei Jahren erhöht werden. Da die Steuerentlastung aber eher gering sein dürfte, kommt es vor allem auf die **persönlichen Verhältnisse** an, ob Ausgaben vorgezogen oder in das Jahr 2013 verlagert werden.

Eine Ausgabenverlagerung kommt insbesondere bei **Sonderausgaben** (z.B. Spenden) oder **außergewöhnlichen Belastungen** (z.B. Arzneimittel) in Betracht. Bei außergewöhnlichen Belastungen sollte man dabei die **zumutbare Eigenbelastung** im Blick haben.

Es gilt folgende **Grundregel:** Ist abzusehen, dass die zumutbare Belastung in 2012 nicht überschritten wird, sollten **offene Rechnungen** erst in 2013 beglichen werden. Indes lohnt sich ein Vorziehen, wenn in 2012 bereits hohe Aufwendungen getätigt wurden.

**Hinweis:** In die Überlegungen sind auch vorhandene **Verlustvorträge einzube-** **ziehen,** die Sonderausgaben oder außergewöhnliche Belastungen eventuell wirkungslos verpuffen lassen.

Sofern der Höchstbetrag bei **Handwerkerleistungen (1.200 EUR)** bereits erreicht ist, sollten Rechnungen nach Möglichkeit erst in 2013 beglichen werden.

**Hinweis:** Fällt in 2012 z.B. aufgrund von Verlusten aus einer selbstständigen Tätigkeit **keine Einkommensteuer** an, kann kein Abzug von der Steuerschuld vorgenommen werden. Da die Steuerermäßigung für Handwerkerleistungen **nicht zurück- oder vorgetragen** werden kann, ist eine Rechnungsbegleichung auch in diesen Fällen in 2013 sinnvoll.

### Für Arbeitnehmer

# **Antrag auf Lohnsteuerermäßigung stellen**

Die Einführung der elektronischen Lohnsteuerabzugsmerkmale (ELStAM) hat auch Auswirkung auf **vorhandene Lohnsteuer-Freibeträge.** Diese gelten (mit Ausnahme der Pauschbeträge für Behinderte und Hinterbliebene) nämlich **nur bis zum Einsatz des ELStAM-Verfahrens** durch den Arbeitgeber im Einführungszeitraum (Kalenderjahr 2013). **Neue Anträge für 2013** sind mittels amtlichem Vordruck beim Finanzamt zu stellen.

**Zum Hintergrund:** Aufwendungen wirken grundsätzlich erst bei der **Einkommensteuerveranlagung** steuermindernd. Wer aber hohe Aufwendungen (beispielsweise infolge der Fahrten zur Arbeit) hat, kann diese per Antrag bereits beim **Lohnsteuerabzug** berücksichtigen lassen.

### Für alle Steuerpflichtigen

# **Neuordnung der Veranlagungsarten für Eheleute ab 2013**

Ab dem Veranlagungszeitraum 2013 wird das Veranlagungswahlrecht für Eheleute **vereinfacht.** Dann entfallen die getrennte Veranlagung und die besondere Veranlagung im Jahr der Eheschließung.

Wählt einer der Ehegatten zukünftig die **Einzelveranlagung,** bemisst sich die Steuer – wie bisher bei der getrennten Veranlagung – nach der **Grundtabelle.** Dabei werden Sonderausgaben, außergewöhnliche Belastungen und Steuerermäßigungen (z.B. für Handwerkerleistungen) dem Ehegatten zugerechnet, der die Aufwendungen **wirtschaftlich getragen** hat. Eine hälftige Zurechnung der Aufwendungen ist auf **gemeinsamen** Antrag der Eheleute möglich.

### **Vergleichsrechnung durchführen**

Auch künftig wird die Zusammenveranlagung mit Ehegatten-Splitting regelmäßig am günstigsten sein. Ob der Verzicht auf den Splittingtarif zu einer **niedrigeren Steuerbelastung** führt, sollte vor allem bei folgenden Fallgestaltungen anhand einer **Vergleichsberechnung** ermittelt werden:

- Einnahmen unterliegen dem Progressionsvorbehalt,
- Einkünfte unterliegen der ermäßigten Besteuerung,
- Fälle des Verlustausgleichs oder Verlustabzugs.

### Für (werdende) Eltern

# **Elterngeld-Optimierung: Steuerklasse frühzeitig anpassen**

Bis dato konnten werdende Eltern die Bemessungsgrundlage für das Elterngeld erhöhen, indem sie dem später zu Hause bleibenden Partner die **günstigere Steuerklasse** zuwiesen. Nach einer Gesetzesänderung (gilt für ab 2013 geborene Kinder) führt ein Wechsel in eine günstigere Steuerklasse nur noch dann zu einem höheren Elterngeld, wenn die günstigere Steuerklasse in der **überwiegenden Zahl der Monate**  des Bemessungszeitraums gegolten hat, der Wechsel also **mindestens sieben Monate** vor der Geburt des Kindes stattgefunden hat.

#### Für alle Steuerpflichtigen

# **Rundfunkbeitrag 2013: Aus Gebühren werden Beiträge**

 $\mathsf{A}$ b 2013 löst der Rundfunkbeitrag die<br>Rundfunkgebühr ab. Damit spielt es keine Rolle mehr, wer **wie viele Geräte zu welchem Zweck** bereithält. Die auf der Homepage www.rundfunkbeitrag.de aufgeführten Informationen lassen sich wie folgt zusammenfassen:

Für **Bürgerinnen und Bürger** gilt: Eine Wohnung, ein Beitrag. Über 90 % der Beitragszahler werden in 2013 genauso viel (oder sogar weniger) zahlen als bisher. Einige zahlen zukünftig aber auch mehr. Denn wer bislang nur ein Radio oder einen Computer angemeldet hat oder kein Rundfunkgerät bereithält, zahlt ab 2013 wie alle anderen **monatlich 17,98 EUR.**

Für **Unternehmen** richtet sich die Höhe des Beitrags künftig nach der Zahl der **Betriebsstätten, der Beschäftigten und der betrieblich genutzten Kraftfahrzeuge.** Die Zahl der vorhandenen Rundfunkempfangsgeräte ist nicht mehr von Belang. Für Kleinst- und Kleinunternehmer bestehen Erleichterungen.

**Hinweis:** Welche Beiträge künftig fällig werden, kann mithilfe eines **Berechnungstools** (unter www.rundfunkbeitrag.de) ermittelt werden.

#### Für GmbH-Gesellschafter

## **Änderungsbedarf bei Verträgen überprüfen**

Wie in jedem Jahr sollten zwischen GmbH und (beherrschenden) Gesellschafter-Geschäftsführern getroffene Vereinbarungen erneut auf ihre **Fremdüblichkeit und Angemessenheit**  hin überprüft werden. Die entsprechende Dokumentation mindert das Risiko einer verdeckten Gewinnausschüttung.

Sollen ab 2013 neue Vereinbarungen getroffen oder bestehende verändert werden, ist dies **zeitnah schriftlich zu fixieren.** Vertragsinhalte wirken sich bei beherrschenden Gesellschaftern nämlich steuerlich nur aus, wenn sie im Voraus getroffen und tatsächlich so durchgeführt werden. Insbesondere die **Gesellschafter-Geschäftsführer Bezüge**  sind mit der allgemeinen Gehaltsstruktur und der individuellen Gewinnlage abzugleichen.

#### Für Kapitalanleger

### **Angesagte Maßnahmen zum Jahresende**

Kapitalanleger sollten ihre **Freistellungsaufträge** – rechtzeitig vor der Gutschrift der Kapitalerträge – dahingehend überprüfen, ob die vom Steuerabzug freigestellten Beträge noch optimal aufgeteilt sind oder ob eine neue Aufteilung sinnvoll erscheint. Geänderte oder neu eingereichte Freistellungsaufträge müssen die **Steuer-Identifikationsnummer** enthalten, um gültig zu sein.

### **Anlage KAP**

**Unisex-Tarife**

Da die Abgeltungsteuer in Höhe von 25 % (zzgl. Solidaritätszuschlag und ggf. Kirchensteuer) von der Bank **direkt** an das Finanzamt abgeführt wird, brauchen in der Einkommensteuererklärung grundsätzlich **keine Angaben** zu den Kapitalerträgen gemacht werden.

Unter Umständen lohnt es sich aber dennoch, die Kapitalerträge in der Steuererklärung in der **Anlage KAP** zu erklären. Dies ist zum Beispiel dann vorteilhaft, wenn der **persönliche Steuersatz** unter dem Abgeltungsteuersatz von 25 % liegt oder der **Sparerpauschbetrag** von 801 EUR pro Person noch nicht ausgenutzt wurde. In diesen Fällen erstattet das Finanzamt die zu viel gezahlte Abgeltungsteuer im Rahmen der Einkommensteuerveranlagung.

### **Verlustverrechnung**

Erteilen **Ehegatten** einen gemeinsamen Freistellungsauftrag, kann eine übergreifende Verrechnung von Verlusten über alle Konten und Depots der Ehegatten erfolgen. Falls lediglich die **übergreifende Verlustverrechnung** beantragt werden soll, kann auch ein Freistellungsauftrag über 0 EUR erteilt werden.

Hat ein Anleger bei einer Bank einen Verlust erzielt und bei einer anderen Bank positive Einkünfte erwirtschaftet, ist eine Verrechnung zwischen den Banken nicht möglich. In diesen Fällen gibt es **folgende Option:** Stellt der Steuerpflichtige bis zum 15.12. des jeweiligen Jahres bei dem Kreditinstitut, bei dem sich der Verlustverrechnungstopf befindet, einen **Antrag auf Verlustbescheinigung,** kann er bei der Veranlagung eine Verlustverrechnung vornehmen.

**Hinweis:** Da der 15.12.2012 ein Samstag ist, dürfte der Antrag infolge der Fristenregelung für 2012 **bis zum 17.12.2012** gestellt werden können.

Der Verlust wird dann aus dem **Verrechnungstopf der Bank** herausgenommen und das Kreditinstitut beginnt 2013 wieder bei Null.

Ab dem 21.12.2012 werden geschlechtsunabhängig kalkulierte Unisex-Tarife eingeführt, d.h., Männer und Frauen zahlen die **gleichen Versicherungsbeiträge.** Werden noch vorher Versicherungslücken geschlossen, lassen sich unter Umständen **günstigere Konditionen** erzielen, denn vor diesem Datum abgeschlossene Verträge sind von der Neuregelung nicht betroffen.

Als **Faustregel** gilt, dass für **Frauen** Risiko-Lebensversicherungen durch die höhere Lebenserwartung derzeit noch günstiger sind. Beiträge für Altersvorsorge-Produkte werden erst nach Einführung der Unisex-Tarife geringer. Bei **Männern** ist es umgekehrt: Rentenversicherungen sind noch bis zum 20.12.2012 günstiger, ab dem 21.12.2012 eine Risiko-Lebensversicherung.

### **EU-Zinsrichtlinie**

Die EU-Staaten und wichtige Drittstaaten tauschen **Kontrollmitteilungen**  über Kapitalerträge aus. Einige Länder verzichten auf Kontrollmitteilungen und setzen die Zinsrichtlinie durch einen **anonymen Steuerabzug** in Höhe von 35 % um. Länder, die die Quellensteuer auf Zinszahlungen anwenden, sind z.B. Luxemburg, Österreich und die Schweiz. Wird der ausländischen Bank die **Erlaubnis** zur Übersendung von Kontrollmitteilungen ohne Steuerabzug erteilt, verbessert dies über höhere Nettoerträge den **Zinseszinseffekt.**

### **Nichtveranlagungs-Bescheinigung**

Für im Jahr 2013 ausgezahlte Kapitalerträge müssen Banken die infolge einer **Nichtveranlagungs-Bescheinigung** ohne Abzug von Kapitalertragsteuer ausgezahlten Erträge an das Bundeszentralamt für Steuern melden. Dadurch können die Finanzämter **überprüfen,** ob die bei Beantragung der Nichtveranlagungs-Bescheinigung gemachten Angaben zu den Kapitaleinkünften zutreffend waren.

### Für Arbeitgeber und Arbeitnehmer

# **ELStAM und Minijobs: Diese Themen stehen im nächsten Jahr besonders im Fokus**

Arbeitgeber werden im nächsten Jahr mit zwei weitreichenden Änderungen konfrontiert. Die Rede ist von den **elektronischen Lohnsteuerabzugsmerkmalen (ELStAM)** und der (geplanten) Erhöhung der **Minijob-Grenze** auf 450 EUR.

### **ELStAM**

Der Abruf der ELStAM durch den Arbeitgeber ist ab 1.11.2012 mit Wirkung ab 2013 möglich. Da die Verwaltung jedoch eine **Kulanzfrist bis Ende 2013** gewährt, können Arbeitgeber in dieser Zeit frei entscheiden, wann sie von der Lohnsteuerkarte (oder der Ersatzbescheinigung) auf ELStAM umstellen. **Spätestens** für den letzten im Kalenderjahr 2013 endenden Lohnzahlungszeitraum müssen die ELStAM aber abgerufen werden.

Der Arbeitgeber kann auf eine sofortige Anwendung der im Einführungszeitraum erstmals abgerufenen ELStAM einmalig verzichten. Stattdessen kann er den Lohnsteuerabzug für die Dauer von **bis zu 6 Monaten** weiter nach den bisherigen Merkmalen durchführen. Der 6-Monats-Zeitraum gilt selbst dann, wenn er über das Ende des **Einführungszeitraums (31.12.2013)** hinausreicht.

### **Minijobs**

Die Entgeltgrenze bei Minijobs soll zum 1.1.2013 von 400 **auf 450 EUR** angehoben werden. Entsprechend soll das **monatliche Gleitzonenentgelt** um 50 EUR auf 850 EUR erhöht werden.

**Hinweis:** Der Gesetzentwurf bedarf noch der Zustimmung des Bundesrats.

#### Für Unternehmer

# **Vorsteuer: Zuordnungsentscheidung muss bis zum 31.5. des Folgejahres erfolgen**

Bei nicht nur unternehmerisch genutzten Gegenständen ist für den Vorsteuer-abzug eine **zeitnahe Zuordnung zum Unternehmensvermögen** Voraussetzung. Zeitnah bedeutet, dass die Zuordnungsentscheidung für in 2012 angeschaffte Gegenstände **spätestens** in der Jahressteuererklärung **bis zum 31.5.2013** vorzunehmen ist. Der 31.5. ist auch dann maßgeblich, wenn es für die Abgabe der Jahressteuererklärung 2012 eine **Fristverlängerung** gibt.

Wurde die Zuordnungsentscheidung nicht in der Umsatzsteuer-Voranmeldung erklärt und besteht für die Jahreserklärung eine Fristverlängerung, sollte dem Finanzamt die entsprechende Zuordnung ggf. **außerhalb der Steuererklärung** mitgeteilt werden.

**Hinweis:** Ab dem 1.1.2013 müssen Umsatzsteuer-Voranmeldungen, Anträge auf Dauerfristverlängerung, Anmeldungen der Sondervorauszahlung, Zusammenfassende Meldungen und Lohnsteuer-Anmeldungen **authentifiziert elektronisch** übermittelt werden.

### Für Vermieter

# **Ausgewählte Aspekte im Überblick**

Bei den Einkünften aus Vermietung<br>Dund Verpachtung ist wie in den Vorjahren in erster Linie auf die **Einkünfteverlagerung** hinzuweisen, also etwa auf die Zahlung anstehender Reparaturen noch im laufenden Jahr oder die Steuerung von Mietzuflüssen.

Darüber hinaus sind u.a. folgende Punkte zu beachten:

- Beträgt das Entgelt für die Überlassung einer Wohnung zu Wohnzwecken im Veranlagungszeitraum 2012 **weniger als 66 % der ortsüblichen Marktmiete**, dürfen die Werbungskosten nur im Verhältnis der tatsächlichen Miete zur ortsüblichen Miete abgezogen werden. Ist die 66 %- Grenze erfüllt, ist der volle Werbungskostenabzug zulässig.
- Bei **erheblichen Mietausfällen in 2012** besteht die Möglichkeit, einen teilweisen **Erlass der Grundsteuer** zu beantragen. Voraussetzung ist eine wesentliche Ertragsminderung, die der Steuerpflichtige nicht zu vertreten hat. Eine wesentliche Ertragsminderung liegt vor, wenn der **normale Rohertrag** um mehr als die Hälfte gemindert ist. Ist dies der Fall, kann die Grundsteuer um 25 % erlassen werden. Sofern der Ertrag in voller Höhe ausfällt, ist ein Grundsteuererlass von 50 % möglich.

**Hinweis:** Der Antrag ist bis zu dem auf den Erlasszeitraum folgenden 31.3. zu stellen. Da der 31.3. im nächsten Jahr auf Ostersonntag fällt, verschiebt sich das Fristende auf den 2.4.2013.

• Um den Schuldzinsenabzug und somit die Werbungskosten zu optimieren, sollten die Kredite bei **gemischt genutzten Gebäuden**, die zum Teil eigengenutzt und zum Teil fremdvermietet werden, vorrangig dem vermieteten Gebäudeteil zugeordnet werden.

#### Haftungsausschluss

Der Inhalt des Rundschreibens ist nach bestem Wissen und Kenntnisstand erstellt worden. Die Komplexität und der ständige Wandel der Rechtsmaterie machen es notwendig, Haftung und Gewähr auszuschließen. Das Rundschreiben ersetzt nicht die individuelle persönliche Beratung.

Darüber hinaus werden geringfügig entlohnte Beschäftigte in der **Rentenversicherung versicherungspflichtig,**  d.h., sie müssen die Differenz vom Pauschalbeitrag des Arbeitgebers (15 %) zum regulären Beitragssatz (für 2013: voraussichtlich 18,9 %) entrichten. **Eine Befreiung** von der Rentenversicherungspflicht ist per Antrag möglich. Derzeit gilt spiegelbildlich, dass Minijobber auf die Versicherungsfreiheit auf Antrag

Für vor dem 1.1.2013 bestehende Beschäftigungsverhältnisse sind **Bestandsschutz- und Übergangsregelungen** vorgesehen. Allerdings soll für Beschäftigte, die bis Ende 2012 bis zu 400 EUR monatlich verdient haben und ihren Minijob auf bis zu 450 EUR ausweiten, bereits das neue Recht gelten, wobei auch hier eine Befreiung von der **Rentenversicherungspflicht** möglich ist.

**Hinweis:** Die Bundesregierung will ehrenamtliches Engagement stärken und beabsichtigt eine **Anhebung der "Übungsleiterpauschale"** von 2.100 EUR auf 2.400 EUR zum 1.1.2013. Da die steuer- und abgabenfreie "Übungsleiterpauschale" in geeigneten Fällen mit einem Minijob **kombiniert** werden kann, würde es sich bei einem monatlichen Entgelt in Höhe von bis zu **650 EUR** (450 EUR + 200 EUR Übungsleiterpauschale) noch um eine geringfügige Be-

verzichten können.

schäftigung handeln.